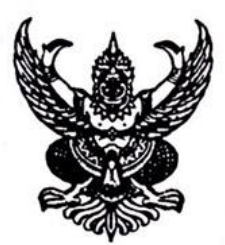

ประกาศองค์การบริหารส่วนตำบลโคกศิลา เรื่อง ประกาศใช้ข้อบัญญัติงบประมาณรายจ่ายประจำปีงบประมาณ พ.ศ.๒๕๖๔

ด้วยองค์การบริหารส่วนตำบลโคกศิลา ได้จัดทำข้อบัญญัติงบประมาณรายจ่ายประจำปีงบประมาณ พ.ศ.๒๕๖๔ ขึ้น โดยนายอำเภอเจริญศิลป์ ได้เห็นชอบร่างข้อบัญญัติงบประมาณรายจ่ายประจำปีงบประมาณ พ.ศ.๒๕๖๔ โดยสภาองค์การบริหารส่วนตำบลโคกศิลาได้อนุมัติ ในคราวประชุมสภาองค์การบริหารส่วนตำบล โคกศิลา สมัยสามัญ สมัยที่ ๓ ครั้งที่ ๓/๒๕๖๓ เมื่อวันที่ ๒๘ เดือน สิงหาคม พ.ศ.๒๕๖๓ รายละเอียดตาม หนังสืออำเภอเจริญศิลป์ ที่ สน ๐๐๒๓.๙/๒๕๙๖ ลงวันที่ ๑๖ เดือน กันยายน พ.ศ.๒๕๖๓ และนายกองค์การ บริหารส่วนตำบลโคกศิลา ได้ลงนามในข้อบัญญัติงบประมาณรายจ่ายประจำปีงบประมาณ พ.ศ.๒๕๖๔ ในวันที่ ๒๑ เดือน กันยายน พ.ศ.๒๕๖๓ เป็นที่เรียบร้อยแล้ว

ดังนั้น เพื่อให้การจัดทำข้อบัญญัติงบประมาณรายจ่ายดังกล่าว เป็นไปด้วยความถูกต้องตาม พระราชบัญญัติสภาตำบลและองค์การบริหารส่วนตำบล พ.ศ.๒๕๓๗ และที่แก้ไขเพิ่มเติมถึง (ฉบับที่ ๗) พ.ศ.๒๕๖๒ และระเบียบกระทรวงมหาดไทยว่าด้วยวิธีงบประมาณ พ.ศ.๒๕๔๑ และที่แก้ไขเพิ่มเติม (ถึงฉบับ ที่ ๓) พ.ศ.๒๕๔๓ รวมทั้งเพื่อเป็นการประชาสัมพันธ์ข้อบัญญัติงบประมาณรายจ่ายดังกล่าวให้ประชาชนทั่วไปได้รับทราบ องค์การ บริหารส่วนตำบลโคกศิลา จึงประกาศใช้ข้อบัญญัติงบประมาณรายจ่ายประจำปีงบประมาณ พ.ศ.๒๕๖๔ โดยมีผล นับตั้งแต่วันที่ ๑ เดือน ตุลาคม พ.ศ.๒๕๖๓ เป็นต้นไป ทั้งนี้ สามารถขอดูหรือสอบถามเพิ่มเติมได้ที่ศูนย์ข้อมูล ข่าวสารขององค์การบริหารส่วนตำบลโคกศิลา ณ ที่ทำการองค์การบริหารส่วนตำบลโคกศิลา หมู่ที่ ๒ ตำบลโคกศิลา อำเภอเจริญศิลป์ จังหวัดสกลนคร โทรศัพท์ ๐๔๒-๗๐๔๘๗๐

จึงประกาศมาให้ทราบโดยทั่วกัน

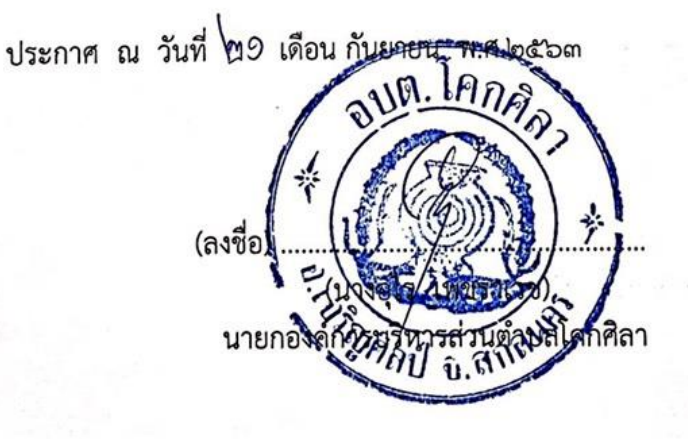

cs สแกนด้วย CamScanner

## ์ ขั้นตอนการเข้าตรวจดูและเสนอแนะ ข้อบัญญัติงบประมาณรายจ่ายประจำปีงบประมาณ ๒๕๖๔

1.เข้าเว็บไซต์องค์การบริหารส่วนต าบลโคกศิลา "www.kogsila.go.th"

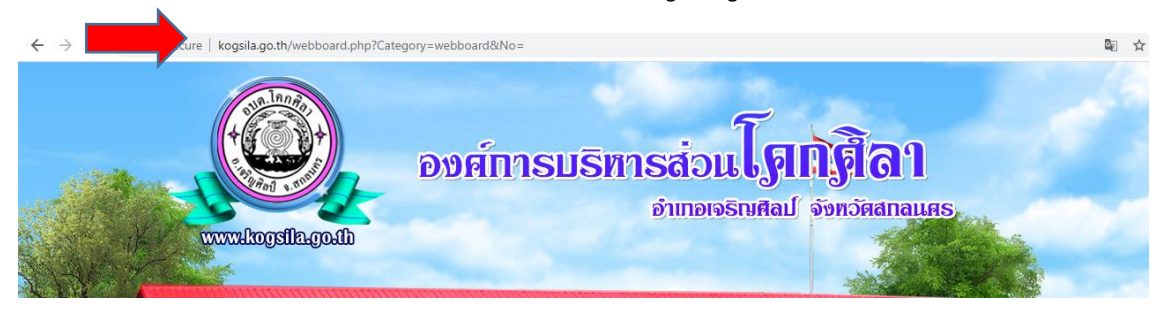

๒. คลิกหน้าต่างซ้ายมือ "ศูนย์ข้อมูลข่าวสาร – ข้อบัญญัติ - ข้อบัญญัติงบประมาณรายจ่ายประจำปี"

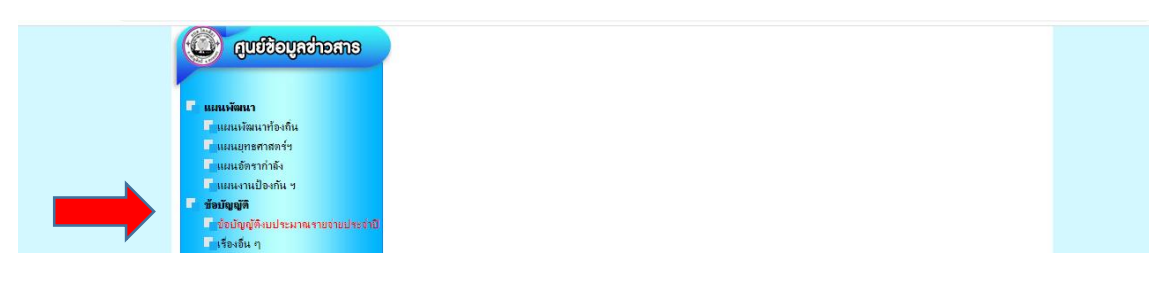

.๓.คลิก "ข้อบัญญัติงบประมาณรายจ่ายประจำปีงบประมาณ๒๕๖๔"

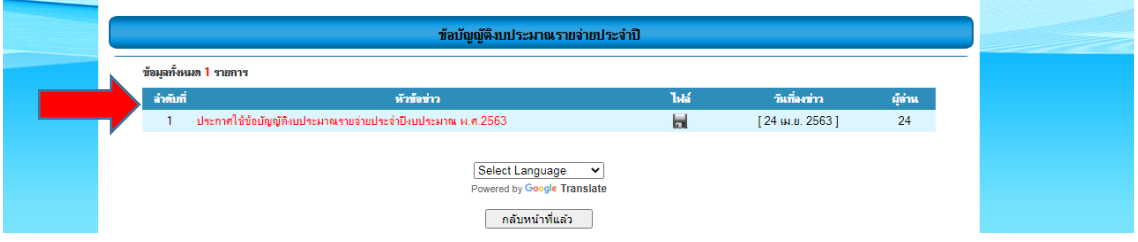

## 4. หากมีข้อเสนอแนะเพิ่มเติม สามารถแสดงความคิดเห็น ผ่าน กระดานถาม-ตอบ

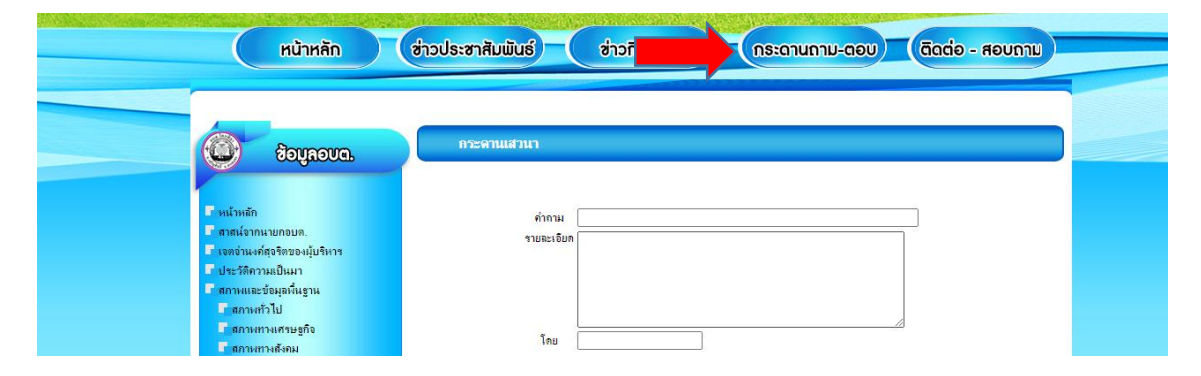